# 光伏系统最大功率点追踪的一种改进方法

#### 赵希,陈歆技

(东南大学电气工程学院,江苏南京210096)

摘要:介绍了一种光伏电池的实用仿真模型,分析了最大功率点追踪算法的优缺点,在原有的 干扰观测法基础上,提出了一种改进的变步长的算法,既能满足追踪速度的要求,又能满足精度的要求, 并且通过仿真模型验证了该算法的有效性。

关键词: 光伏系统;最大功率点追踪;干扰观测法 中图分类号:TM615 文献标识码:A 文章编号:1007—3175(2008)10-0035—04

## Improved Method of Tracking the Maximum Power Point for Photovoltaic System

ZHAO Xi, CHEN Xin-ji

(School of Electrical Engineering, Southeast University, Nanjing 210096, China)

Abstract: Introduction was made to a kind of applicable simulation model of photovoltaic cells, analyzing the advantage and disadvantage of maximum power point tracking algorithm.On the basis of existing observation method for perturbation,an improved variable step algorithm was raised which meets the requirements of tracking speed as well as accuracy, and the algorithm is verified for its validity via simulation model.

Key words: photovoltaic system; maximum power point tracking; observation method for pertubation

太阳能光伏发电是新能源和可再生能源的重要 组成部分,被认为是当今世界上最有发展前景的新 能源技术,各发达国家均投入巨额资金竞相研发, 并积极推动光伏技术和产业的发展[1]。光伏系统 中最重要的部分是光伏电池,它是整个系统的电源, 具有很强的非线性,既不是电压源又不是电流源, 于是如何提高电池板的效率就成了研究的热点。

针对最大功率点的追踪,国内外提出了很多相 应的控制算法,包括解析和非解析的算法,但是各 种算法各具优缺点,文中在原有的干扰观测法的基 础上稍加改进,提出一种变步长的算法。既能满足 追踪速度的要求,又能满足精度的要求,并通过相 应的仿真模型进行验证。首先建立相应的光伏电池 仿真模型,编写系统函数产生boost变换电路的门 极驱动电路<sup>[2]</sup>,并且对比了干扰观测法和提出的改 进算法的仿真结果,以此验证了此仿真算法的可行 性和优越性。

## 1光伏电池的模型

光伏电池由于外特性呈现非线性,在一定的温 度和光照强度下,电池的输出效率不一定能达到最 大,光伏电池的外特性和日照强度、环境温度、阴 雨、雾等很多天气因素有关,所以当光照强度、温 度等自然条件改变时,太阳能电池的输出特性随之 发生改变,输出功率及最大功率点亦发生改变。太 阳能电池的 I-V 和 P-V 外特性曲线如图 1 的 a)、b) 所示。

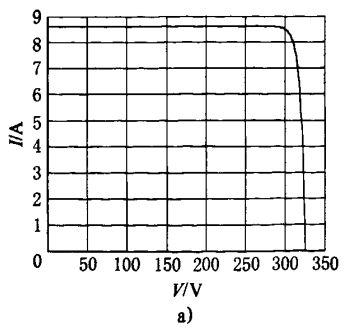

作者简介:赵希(1984一),男,硕士研究生,研究方向为电力系统配电自动化。

 $-35-$ 

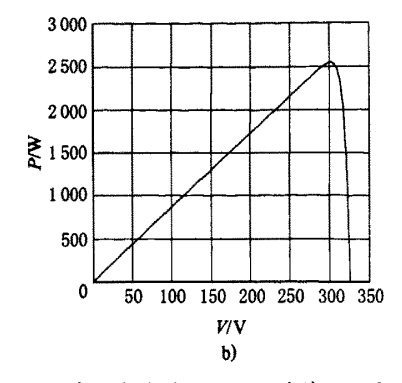

图1 光伏电池的I-V和P-V外特性曲线

1.1太阳能电池的数学模型

参考太阳能电池的数学模裂和相应的工程用数 学模型<sup>[3]</sup>, 在建立 simulink 相应的模块时, 相应 的内部结构过于复杂,为此采用简化的数学模型, 光伏阵列的等效电路如图2所示。

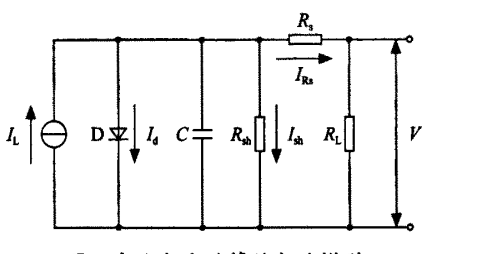

图2 光伏电池的等效电路模型

由于器件的响应时间与光伏系统的时间常数相 比微不足道,因此光伏阵列的结电容在理论分析中  $\mathcal{F} \cup \mathcal{B}$ 略。相应的 $I$ - $V$ 特性为式 $(1)$ 、式 $(2)$ 所示 $^{[4]}$ 。

$$
I = I_{L} - I_{0} \left\{ \exp\left[\frac{q(V+I)}{AKT}\right] - 1 \right\} - \frac{V + IR_{s}}{R_{sh}} A = \frac{q}{AKT} V_{k} \quad (1)
$$

$$
I_{d} = I_{0} \left\{ \exp\left[\frac{q(V+IR_{s})}{AKT}\right] - 1 \right\} \quad (2)
$$

式中I。为二极管结电流; I、为光电流, 受 外界光照和温度影响; I。为反向饱和电流; q为 1.6e-19C电子电荷: K为1.38e-23 J/K 波尔兹曼常 数: T为绝对温度; A为二极管特殊因子; R。为串联 电阻, 一般为低阻值; Rs为并联电阻, 一般为高阻 值。

由上述的数学模型,建立相应的simulink仿 真模型,取 A=q/AKT,并且相应光伏电池阵列参数 选择如下:  $R_s = 0.9$  Ω,  $R_{sh} = 10$  kΩ,  $A = 0.02$ , 光伏 电池的数学模型如图3所示。

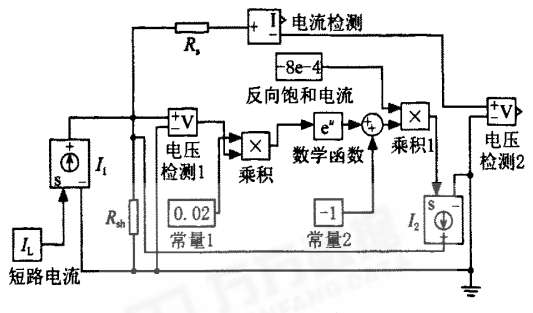

图3光伏电池的数学模型

该模型的优点在于模型结构从等效电路出发构 建,原理和相应的模型结构较简单,并且可同时得 到光伏阵列的外特性输出电流和电压参数,相应的 外界温度和光照变化体现在光伏电流*I*, 的变化上。

## 2最大功率点追踪算法

普通的功率点追踪方法为功率反馈方法,主要 思路是测量阵列的功率劳将其作为反馈的变量。目 前三种应用最广泛的算法为干扰观测法、爬山法和 电导增量法。

## 2.1平扰观测法简介

干扰鼹测法的基本思想为引入一个小的变量, 然后进行蕊察。然后与翦一个状态进行观察,根据 比较的结果调整电池的正作点,实时的采集光伏电 池的输出电压和电流,并计算此时的功率值,而后 与上一时刻的功率值进行比较,然后相应调整光伏 电压的变化方向,使其向着最大功率点的方向移动, 以达到逼近最大功率点的目的,相应的流程图见图4。

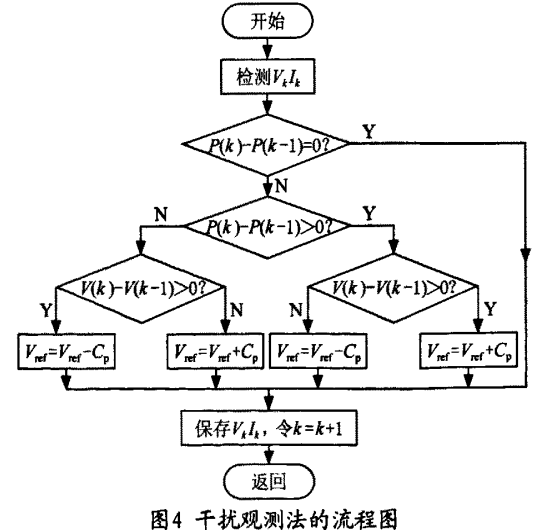

#### 2。2改进的干扰观测法

虽然干扰观测法具有程序实现简单和检测量少 的优点,但是在外界环境发生突变时,或是在接近 最大功率点时容易发生振荡。

因此文中在原有的干扰观测法的基础上对其加 以改进,提出了一种变步长的改进算法。在远离最 大功率点的区间内,选择稍微偏大的步长,在接近 最大功率点这段区间内,步长减小,这样既能最大 程度上满是快速性静要求,又麓满足糖应耩度酶要 求。这样就能解决刚才提出的问题,并通过相应的 仿真模型验诞,以验证此算法的优越性。在原有的 流程图上稍微加以改进,给 $C_{\rm el}$ 和 $C_{\rm g}$ 赋相应的值, 在没靠近最大功率点时, C22 的值稍微大些, 以提 高速度。在接近最大功率点的范围内, Cp, 的值稍 微小些,以提高精度。其相应的控制流程图和仿真 的模型如图5所示。

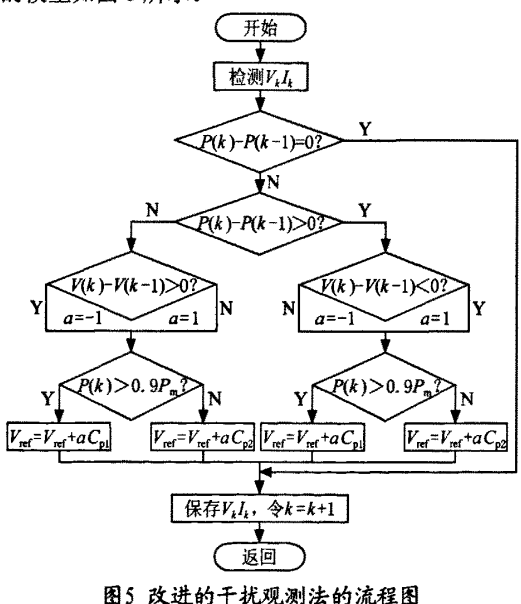

3仿真验证

将光伏电池仿真模型进行封装,而后接入系统 函数模块,在系统函数中编写干扰观测法和相应 的改进的干扰观测法的程序,系统采样的时间为 0.001 s的时间,系统函数模块的输出为不断变化 的参考电压,而后与给定的锯齿波进行比较,产生 相应的触发脉冲,控\$1JDC-DC电路的IGBT元件的门 极的导通与关闭,仿真模型如图6所示,gate接IGBT 的触发端g。

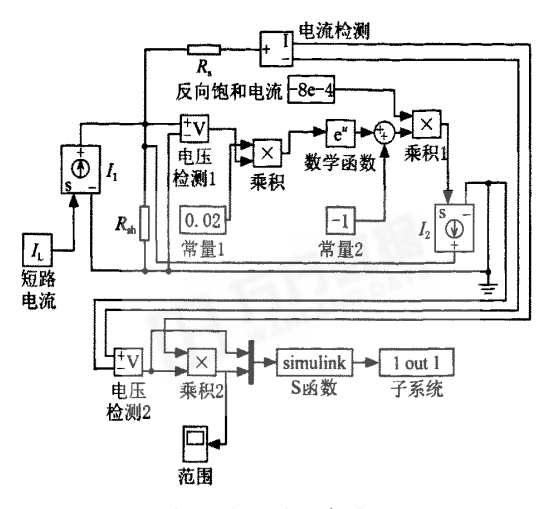

图6 fl极脉冲仿真模型

系统函数分别采用干扰观测法和改进的干扰观 测法进行控制,光伏电池输出的功率曲线见图7。

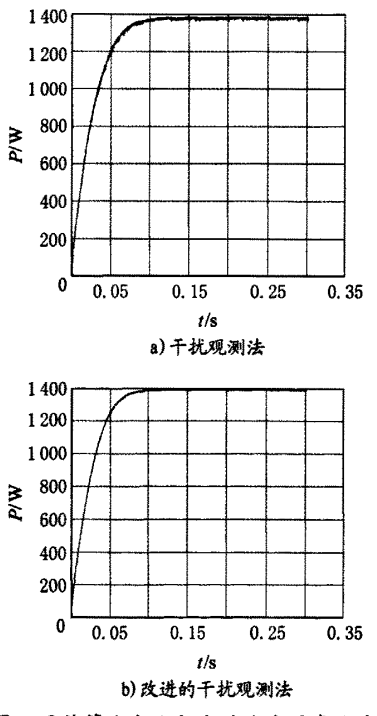

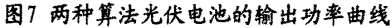

通过上述两种算法的波形对比,采用改进的算 法到达拐点的时间为t=0.08s,而改进前到达拐点 的时间为t=0.1s附近,可以看出追踪的速度有所 提高,并且可以看出在最大功率点附近的波动情况 也是图7b)的波形远好于图7a)的波形,因为步长减 小了,相应的精度也就提高了。通过上述两个波形

的对比,从而验证了新提出的改进算法的优越性。

#### 4结语

文中首先建立光伏电池盼仿真模型,然后通过 比较各种最大功率点追踪算法的优缺点,提出了一 种基于干扰观测法的一种改进算法,并且通过加 入相应的DC-DC电路的仿真,对比两种算法的作用 下,光伏电池输出功率的波形曲线,从而验证了新 改进的算法的有效懂,不论在速发上和精度上都有 很好的改进。

#### 参考文献

- [1]王长贵,王斯成.太阳能光扶发电使霜技术[羽. 北京:化学工业出版社,2005:3-5.
- [2]王诞林,刘明.精通MATLAB 7[M].北京:电子工业 出版桂,2004:152-250。
- [3] 茆美琴, 余世杰. 带有 MPPT 功能的光伏阵列 Matlab 通用仿真模型 [J]. 系统仿真学报, 2005, 17(5):1248—1249.
- [4]禹华军,潘俊民.电池输出特性与最大功率跟踪的仿 真分析 [J]. 计算机仿真, 2005, 22(6): 248-249.

收稿日期:2008-06-02

(上接第lO页)

#include<qappl ication.h> #include<qlabel.h> int main(int argc, char  $**$ argv) { OAppl iaction app(argc,argv); QLabel\*hello=new QLabel("hello Qt/Embedded!",0); app. setMainWidget(hello);  $hello\rightarrow show()$ ; return app.exec $()$ : } 下面使程序在virtual framebuffer中显示出

来:

(1)生成工程文件(.pro)

```
Qt程序对应着一个工程文件,因为tmake正具
要剽用此工程生成相应的Makefi le文件,可以使用
progenT具。
```
在终端输入progen—tapp.t—ohel lo.pro。 (2)生成Makefi le文件

运行 tmake-o Makefile hello.pro

完成以上步骤之后在当前目录中生成一个 Makefile文件, 在命令行输入

make(使程序生成一个二进制的可执行文件 hello)

qvfb(启动virtual framebuffer) ./hello  $-\cos$ 

## 4结语

在开发嵌入式图形用户界面时, 结合 Qt 库 自带的 Qtdesigner 可以让用户在极短的时间创建 一个圈形化的用户界面,大大缩短产品的开发周 期,并可为嵌入式系统需要一个高性能、高可靠 的 GUI。基于 Qt/Embedded 的 GUI 库系统为用户提 供了良好的使用和交互环境,必将成为今后嵌入式 GUI 的领军者。

#### 参考文献

- [1】何立民。肇片税与嵌入式系统应羽:会订本[J】.2004 (7)-2004(12). 石家庄: 河北教育出版社, 2005.
- [2] 孙琼. 嵌入式 Linux 应用程序开发详解 [M]. 北京: 人民邮电出版社,2006.
- [3] 倪继利. Ot 及 Linux 操作系统窗口设计 [M]. 北京: 电子工业出版社,2006.

收稿西期:2008-05—30

欢迎投稿 欢迎刊登厂 欢迎订阅